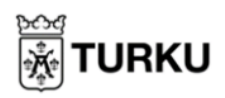

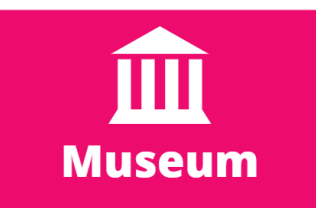

## **Se på 3D-modeller på Sketchfab**

Med Sketchfab platformen kan du titta på tredimensionella föremål. Åbo museicenter har publicerat 3D-modeller av sina konstverk och artefakter här. Du kan se dessa 3D-modeller på [www.sketchfab.com/turunmuseokeskus](http://www.sketchfab.com/turunmuseokeskus) eller på [Mittbibliotek](https://omakirjasto.fi/) via Museum-kategorin.

- 1. Du kan se alla modeller genom att bläddra neråt. Klicka på knappen "View all" för att se hela samlingen.
- 2. Du kan bläddra genom alla på denna sida, eller se på dem i deras uppdelade kategorier. För att se samlingarna, klicka på "Collections". Du öppnar en samling genom att klicka på dess bild.

View all (168) >

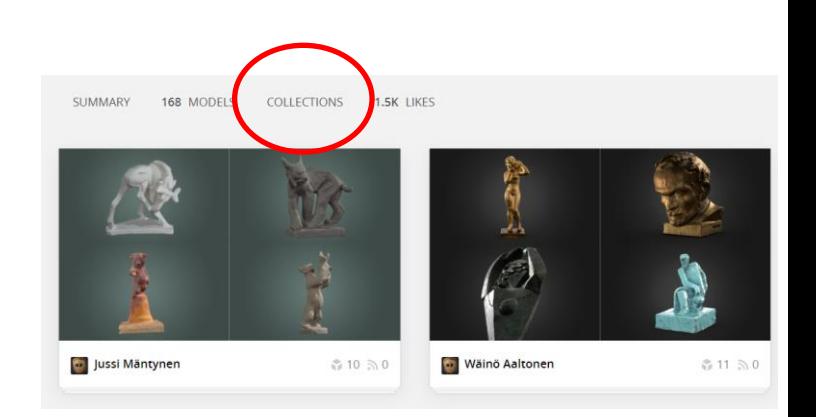

3. 3D-modellen förstoras när du klickar på dess bild. Du kan rotera modellen genom att ta tag i den med musen eller fingret, och flytta på det utan att släppa.

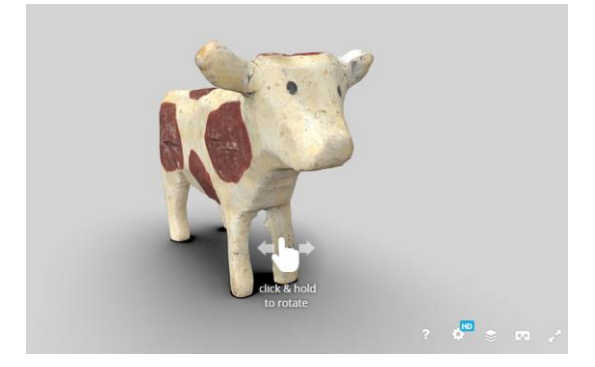

4. Under bilden kan du läsa mer om objektet.

## Leikkilehmä

pituus 4 cm, korkeus 3 cm ja leveys 1,5 cm

Lapset ovat leikkineet eläinhahmoilla jo tuhansia vuosia ja ne ovat edelleen suosittuja leluja. Leikkikaluissa esiintyvät eläimet ovat muuttuneet aikojen kuluessa. Yleisimpiä leikkieläimiä ovat ne,<br>jotka kuuluvat lasten elämään. Tällä puusta valmistetulla lehmällä on leikitty Nuhjalan kartanossa Vehmaalla 1900-luvun alusta lähtien usean sukupolven ajan.

## Leksaksko

längd 4 cm, höjd 3 cm och bredd 1,5 cm

Barn har redan i tusentals år lekt med djurfigurer, och de är fortfarande populära leksaker.<br>Leksaksdjuren har ändrats under tidens gång. De vanligaste leksaksdjuren är djur som är en del av<br>barnens liv. Med denna ko tillv generationer på Nuhjala gård i Vemo.

5. Du kan klicka på pilarna i nedre högra hörnet för att förstora bilden till helskärm. Du förminskar bilden igen genom att klicka på samma pilar.

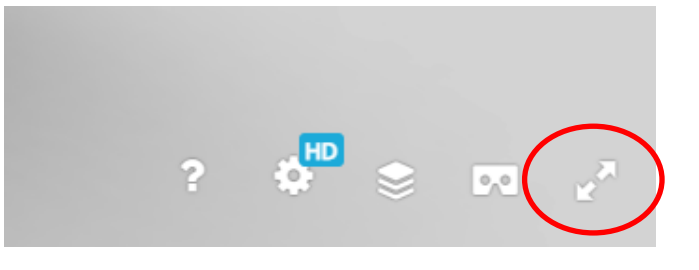

6. För att återgå till startsidan, klicka på krysset i övre högra hörnet.

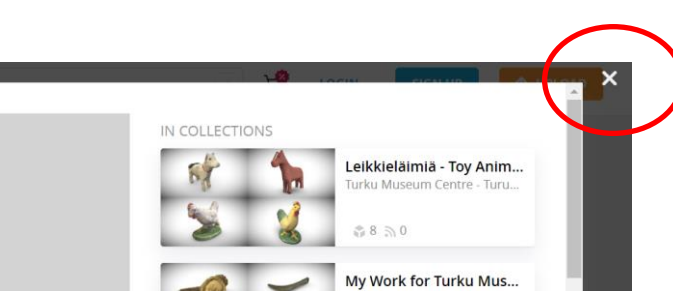